#### **Tabla de Contenidos**

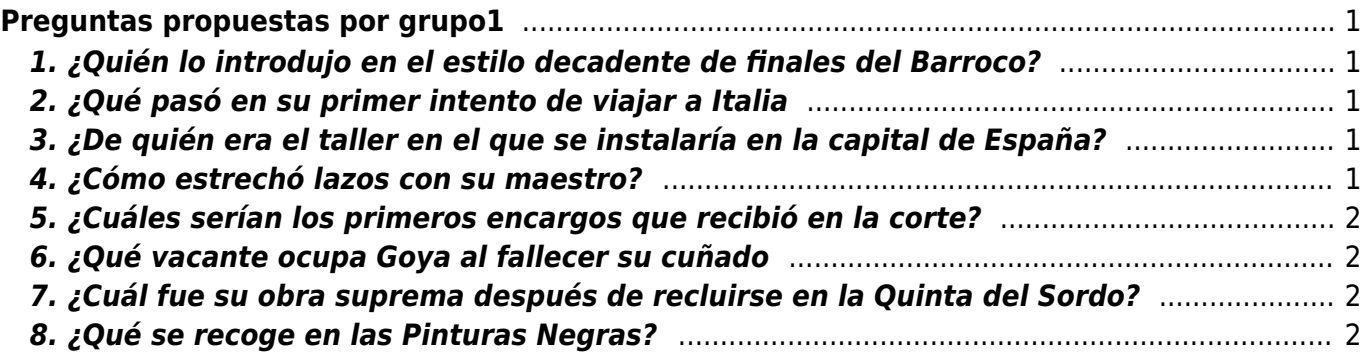

Last update: 2019/04/22 10:12 proyectos:ud:goya:actividades:actividad2:grupo1 https://filosofias.es/wiki/doku.php/proyectos/ud/goya/actividades/actividad2/grupo1

# <span id="page-2-0"></span>**Preguntas propuestas por grupo1**

#### <span id="page-2-1"></span>**1. ¿Quién lo introdujo en el estilo decadente de finales del Barroco?**

Frascisco Bayeu — [G. N.](https://filosofias.es/wiki/doku.php/wiki/user/grupo2) grupo2 2015/01/17 17:49

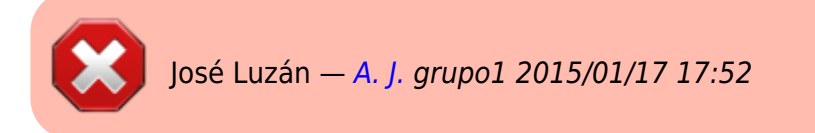

# <span id="page-2-2"></span>**2. ¿Qué pasó en su primer intento de viajar a Italia**

Que no consiguió ninguna beca para poder ir.  $-$  [G. N.](https://filosofias.es/wiki/doku.php/wiki/user/grupo2) grupo2 2015/01/17 17:49

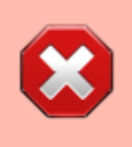

Que no ganó en el concurso para viajar a Italia con una beca y tuvo que hacerlo por su cuenta. — [A. J.](https://filosofias.es/wiki/doku.php/wiki/user/grupo1) grupo1 2015/01/17 17:52

#### <span id="page-2-3"></span>**3. ¿De quién era el taller en el que se instalaría en la capital de España?**

Academia de San Fernando — [G. N.](https://filosofias.es/wiki/doku.php/wiki/user/grupo2) grupo2 2015/01/17 17:49

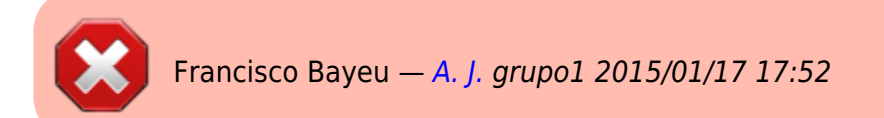

#### <span id="page-2-4"></span>**4. ¿Cómo estrechó lazos con su maestro?**

Casándose con su hermana — [G. N.](https://filosofias.es/wiki/doku.php/wiki/user/grupo2) grupo2 2015/01/17 17:49

 $\Theta$  — [A. J.](https://filosofias.es/wiki/doku.php/wiki/user/grupo1) grupo1 2015/01/17 17:52

# **5. ¿Cuáles serían los primeros encargos que recibió en la corte?**

Los cartones para los tapices  $-$  [G. N.](https://filosofias.es/wiki/doku.php/wiki/user/grupo2) grupo2 2015/01/17 17:49

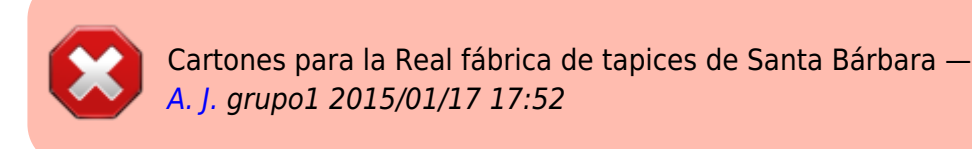

## <span id="page-3-1"></span>**6. ¿Qué vacante ocupa Goya al fallecer su cuñado**

Director de pintura — [G. N.](https://filosofias.es/wiki/doku.php/wiki/user/grupo2) grupo2 2015/01/17 17:49

 $\bigcirc$  Director de pintura de la Academia de San Fernando — [A. J.](https://filosofias.es/wiki/doku.php/wiki/user/grupo1) grupo1 2015/01/17 17:52

#### <span id="page-3-2"></span>**7. ¿Cuál fue su obra suprema después de recluirse en la Quinta del Sordo?**

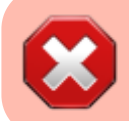

Las Pinturas Negras — [A. J.](https://filosofias.es/wiki/doku.php/wiki/user/grupo1) grupo1 2015/01/17 17:52

### <span id="page-3-3"></span>**8. ¿Qué se recoge en las Pinturas Negras?**

Sus miedos, sus agobios y sus fantasmas del pasado — [G. N.](https://filosofias.es/wiki/doku.php/wiki/user/grupo2) grupo2 2015/01/17 17:49

 $\Theta$  — A. I. grupo1 2015/01/17 17:52

From: <https://filosofias.es/wiki/> - **filosofias.es**

Permanent link: **<https://filosofias.es/wiki/doku.php/proyectos/ud/goya/actividades/actividad2/grupo1>**

<span id="page-3-0"></span>Last update: **2019/04/22 10:12**

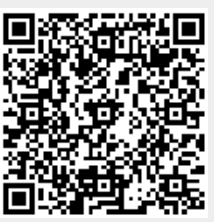